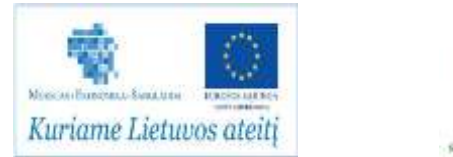

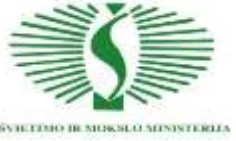

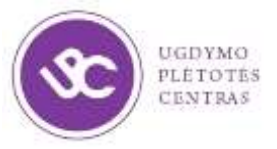

#### **UGDYMO PLĖTOTĖS CENTRAS**

PROJEKTAS "PROFESIJOS MOKYTOJŲ IR DĖSTYTOJŲ TECHNOLOGINIŲ KOMPETENCIJŲ TOBULINIMO SISTEMOS SUKŪRIMAS **IR ĮDIEGIMAS" (NR. VP1-2.2-ŠMM-02-V-02-001)**

## **KOMPIUTERIŲ IR INFORMACINIŲ (KOMPIUTERINIŲ/TELEKOMUNIKACINIŲ) TINKLŲ DIEGIMO IR PRIEŽIŪROS TECHNOLOGINIŲ KOMPETENCIJŲ TOBULINIMO PROGRAMOS MOKYMO (SI) MEDŽIAGA**

### **Mokymo (si) medžiagos rengėjai:**

Andrius Plečkaitis, Asociacija "INFOBALT", inovacijų vadovas, inžinierius sistemotechnikas;

Algimantas Nedzveckas, IĮ ILOSITE, veiklos procesų analitikas;

Laura Vaišnorė, UAB "Baltijos kompiuterių akademija", informacijos sistemų vadybininkė.

Vaclav Zelenkevič, Vilniaus technologijų ir verslo profesinio mokymo centro profesijos mokytojas, elektronikos inžinierius

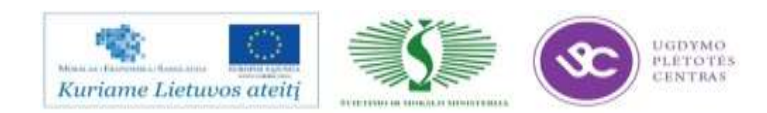

### **TURINYS**

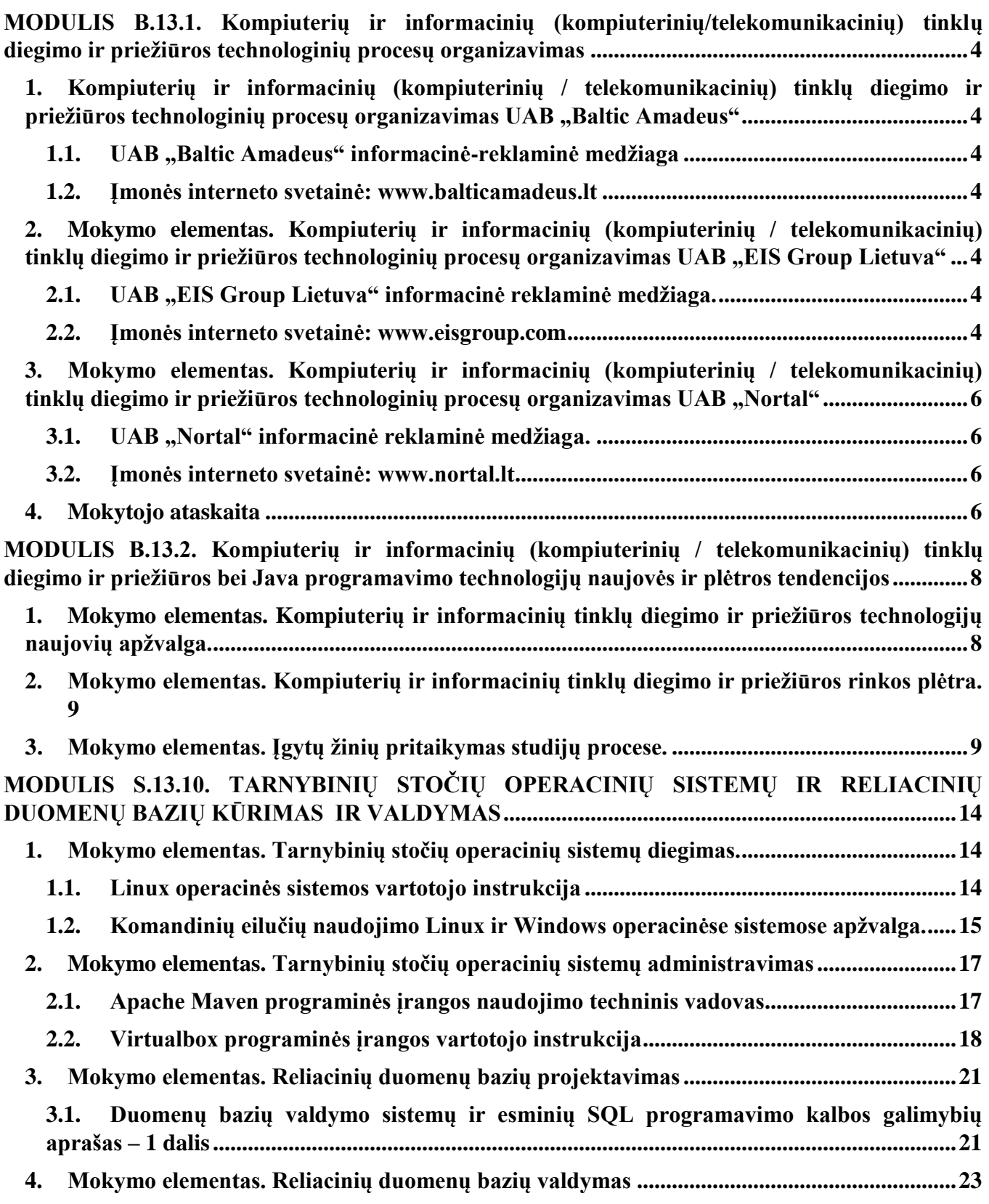

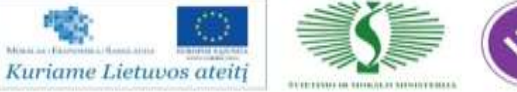

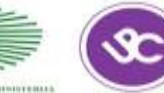

UGDYMO<br>PLÉTOTES<br>CENTRAS

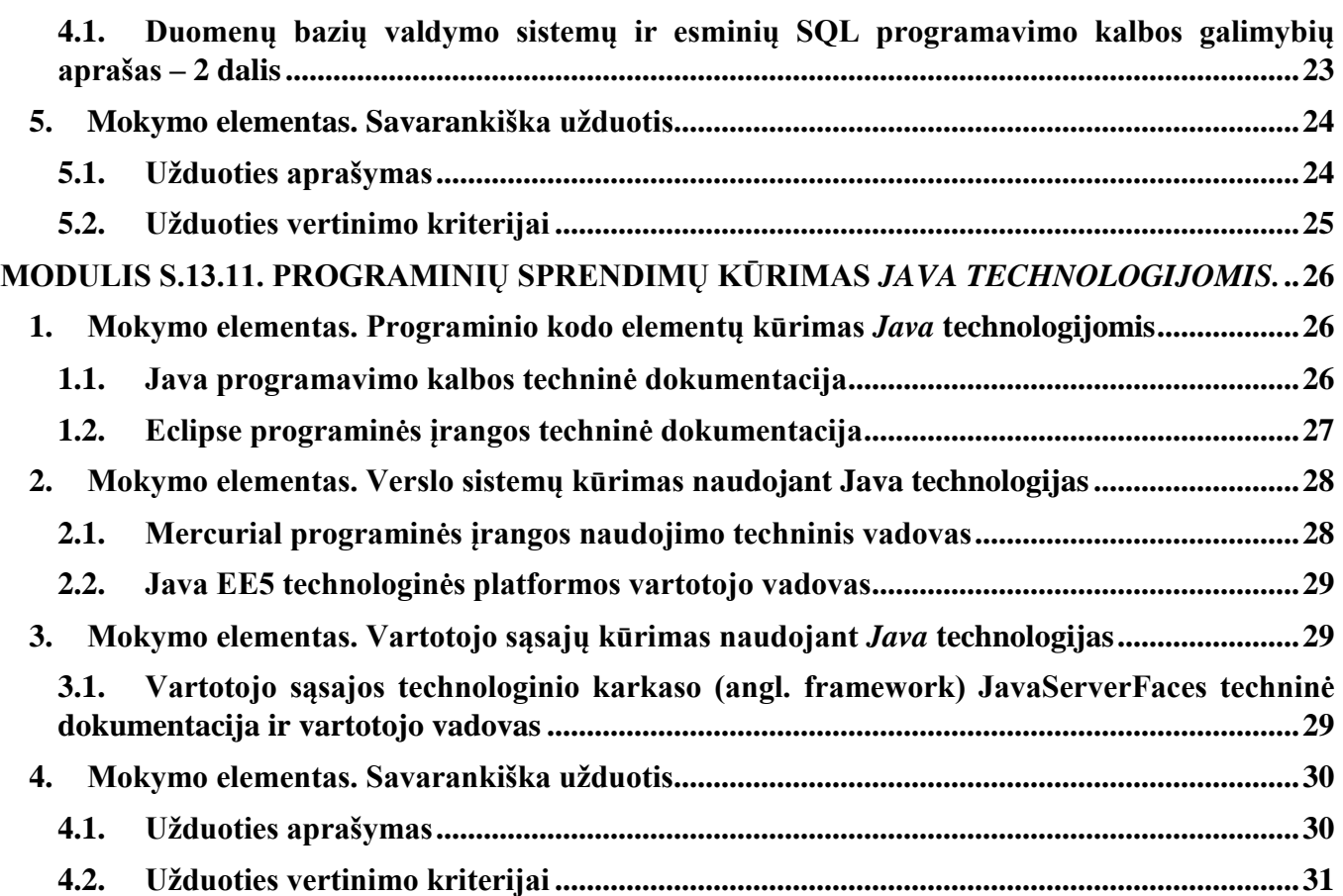

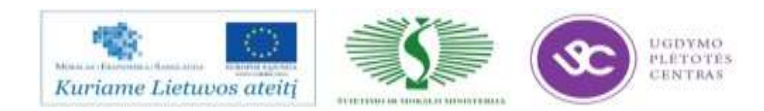

## <span id="page-3-0"></span>**MODULIS B.13.1. KOMPIUTERIŲ IR INFORMACINIŲ (KOMPIUTERINIŲ/TELEKOMUNIKACINIŲ) TINKLŲ DIEGIMO IR PRIEŽIŪROS TECHNOLOGINIŲ PROCESŲ ORGANIZAVIMAS**

## <span id="page-3-1"></span>**1. Kompiuterių ir informacinių (kompiuterinių / telekomunikacinių) tinklų diegimo ir**  priežiūros technologinių procesų organizavimas UAB "Baltic Amadeus"

<span id="page-3-2"></span>*1.1. UAB "Baltic Amadeus" informacinė-reklaminė medžiaga* <http://balticamadeus.lt/lt/paslaugos/technologijos/oracle-java> <http://balticamadeus.lt/lt/paslaugos/siulomos-paslaugos/sistemu-integravimas> <http://www.slideshare.net/AgileLietuva/antatnas-kompanas-when-scrum-is-not-enough> <http://www.slideshare.net/AgileLietuva/riardas-liapikas-mobile-testing> <http://www.slideshare.net/dotnetcrowd/gediminas-geigalas-diismoktospamokos>

<span id="page-3-3"></span>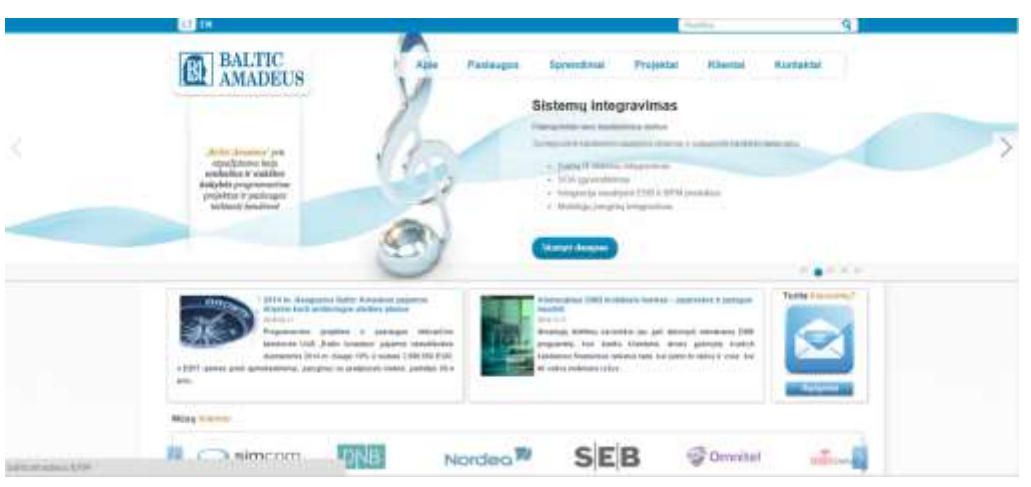

*1.2. Įmonės interneto svetainė: [www.balticamadeus.lt](http://www.balticamadeus.lt/)*

<span id="page-3-4"></span>**2. Mokymo elementas. Kompiuterių ir informacinių (kompiuterinių / telekomunikacinių)**  tinklų diegimo ir priežiūros technologinių procesų organizavimas UAB "EIS Group Lietuva"

<span id="page-3-5"></span>*2.1. UAB "EIS Group Lietuva" informacinė reklaminė medžiaga. [http://www.eisgroup.com/fsp/public/EIS%20Suite%20Overview\\_2015.pdf](http://www.eisgroup.com/fsp/public/EIS%20Suite%20Overview_2015.pdf)* [http://www.eisgroup.com/fsp/public/BR\\_PCSolution\\_2015\\_v3\\_Web.pdf](http://www.eisgroup.com/fsp/public/BR_PCSolution_2015_v3_Web.pdf)

*2.2. Įmonės interneto svetainė: [www.eisgroup.com](http://www.eisgroup.com/)*

<span id="page-3-6"></span>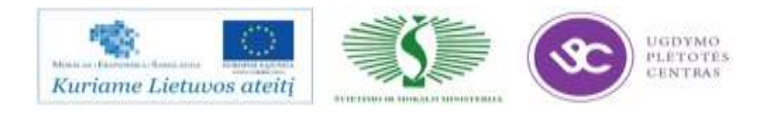

### PROJEKTAS "PROFESIJOS MOKYTOJŲ IR DĖSTYTOJŲ TECHNOLOGINIŲ KOMPETENCIJŲ TOBULINIMO<br>5 SISTEMOS SUKŪRIMAS IR ĮDIEGIMAS"(NR.: VP1-2.2-ŠMM-02-V-02-001) **SISTEMOS SUKŪRIMAS IR ĮDIEGIMAS"(NR.: VP1-2.2-ŠMM-02-V-02-001)** 5

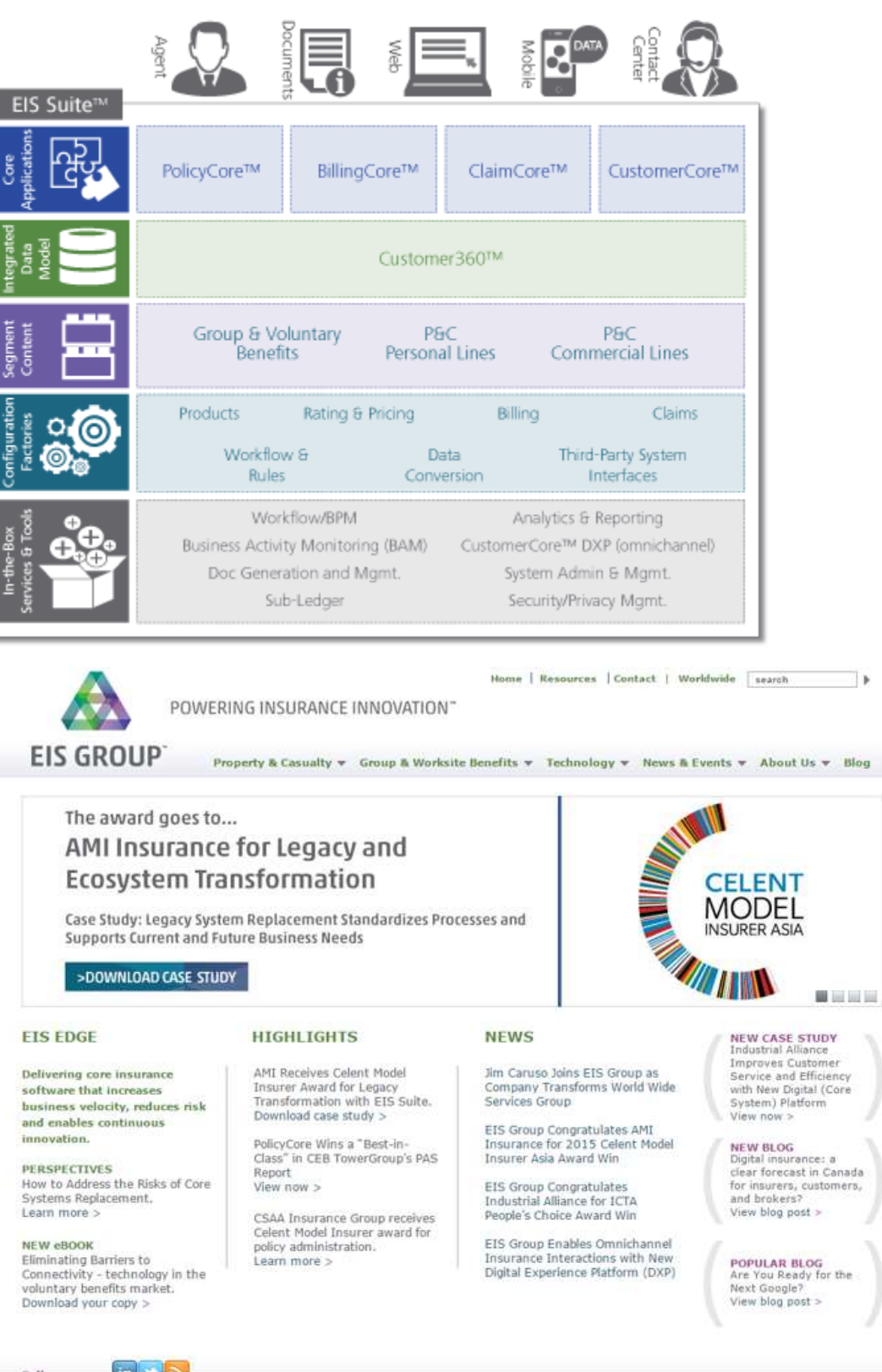

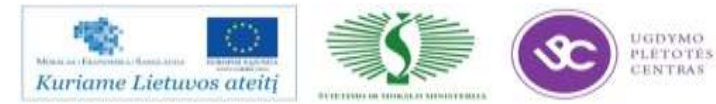

Blog

## <span id="page-5-0"></span>**3. Mokymo elementas. Kompiuterių ir informacinių (kompiuterinių / telekomunikacinių)**  tinklų diegimo ir priežiūros technologinių procesų organizavimas UAB "Nortal"

*3.1. UAB "Nortal" informacinė reklaminė medžiaga.*

<span id="page-5-1"></span>[http://www.gatewaybaltic.com/pdf/Lithuania/Nortal-Lithuania-High-en-Software-Development-](http://www.gatewaybaltic.com/pdf/Lithuania/Nortal-Lithuania-High-en-Software-Development-Solutions-2014.pdf)[Solutions-2014.pdf](http://www.gatewaybaltic.com/pdf/Lithuania/Nortal-Lithuania-High-en-Software-Development-Solutions-2014.pdf)

[http://www.eeagrants.lt/userfiles/files/E](http://www.eeagrants.lt/userfiles/files/E-government%20innovations%20in%20communicating%20with%20citizens.pptx)[government%20innovations%20in%20communicating%20with%20citizens.pptx](http://www.eeagrants.lt/userfiles/files/E-government%20innovations%20in%20communicating%20with%20citizens.pptx) 

<http://www.slideshare.net/AgileLietuva/nepaprasta-matematika-ux-agile>

<span id="page-5-2"></span>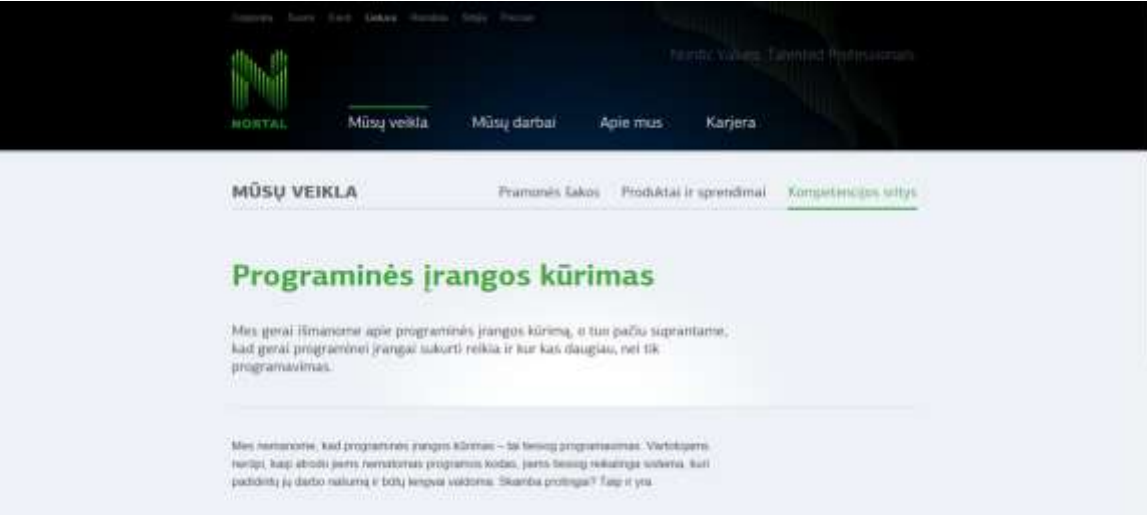

### *3.2. Įmonės interneto svetainė: [www.nortal.lt](http://www.nortal.lt/)*

### **4. Mokytojo ataskaita**

<span id="page-5-3"></span>Mokytojai turės apibendrinti, ką sužinojo apie aplankytų IT įmonių naudojamus šiuolaikinius technologinius ir organizacinius procesus, naudojamus valdymo metodus. Klausimai:

- Kuo skiriasi procesai įmonėse, kokie specialistai juose dalyvauja?
- Kokie esminiai skirtumai tarp naujo produkto kūrimo ir priežiūros? Iš ko jie kyla?
- Kokios specialistų kompetencijos svarbiausios programinės įrangos procesuose?
- Kaip procesai, naudojami kuriant programinę įrangą, gali daryti projekto rezultatui?

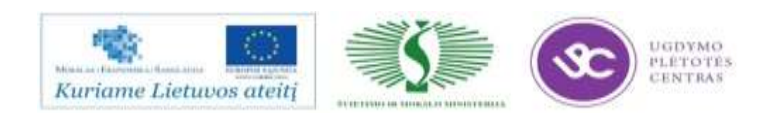

### **Rekomenduojama ataskaitos forma**

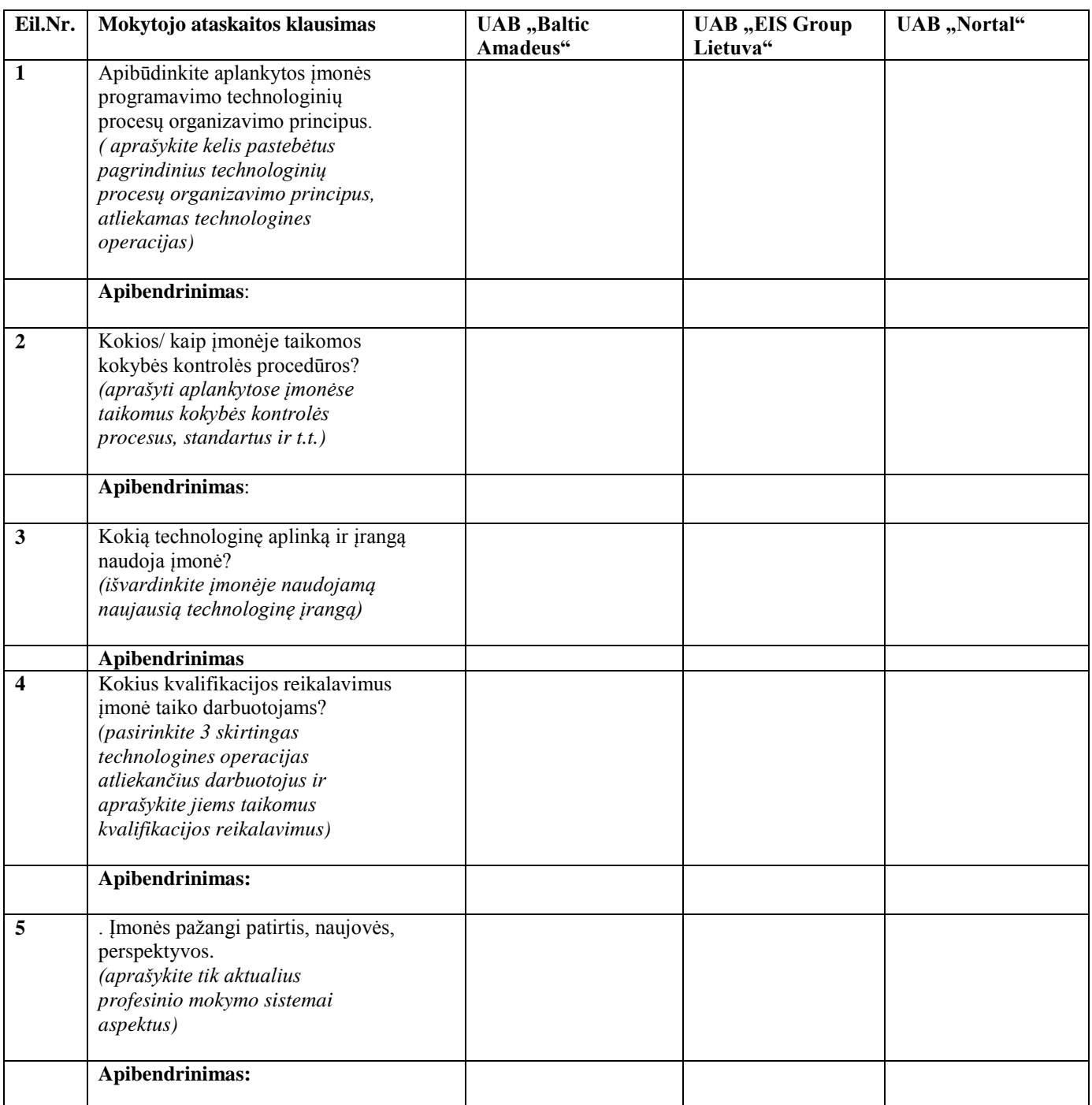

**Kuo konkrečiai mokymasis Jums buvo naudingas:**

Mokytojas (vardas,pavardė) (parašas)

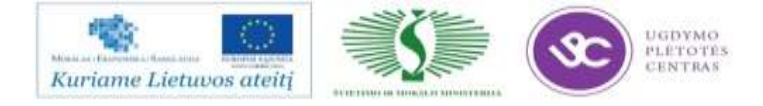

## <span id="page-7-0"></span>**MODULIS B.13.2. KOMPIUTERIŲ IR INFORMACINIŲ (KOMPIUTERINIŲ / TELEKOMUNIKACINIŲ) TINKLŲ DIEGIMO IR PRIEŽIŪROS BEI JAVA PROGRAMAVIMO TECHNOLOGIJŲ NAUJOVĖS IR PLĖTROS TENDENCIJOS**

## <span id="page-7-1"></span>**1. Mokymo elementas. Kompiuterių ir informacinių tinklų diegimo ir priežiūros technologijų naujovių apžvalga.**

Apžvelgiamos tendencijos ir naujovės programavimo technologijose, priemonėse ir procesuose, juose dalyvaujančių specialistų kvalifikacijos ir kompetencijų pavyzdžiai. Vertinami kritiniai projektų sėkmės faktoriai, aptariamas programinės įrangos kūrimo proceso ir naudojamų priemonių, orientuotų į modelį, testus, paslaugą ir pan. naudojimas. Interaktyvios paskaitos-diskusijos metu naudojami "Systems analysis and design in a changing world. John W. Satzinger, Robert B. Jackson, Stephen D. Burd"1 ir kitų leidinių medžiaga.

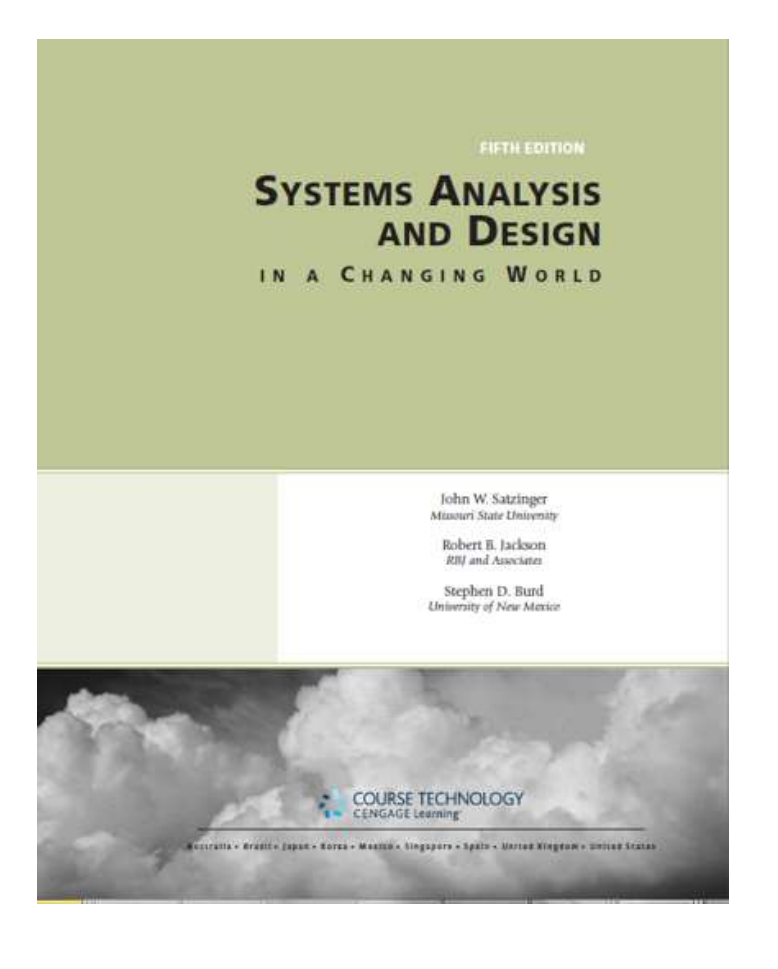

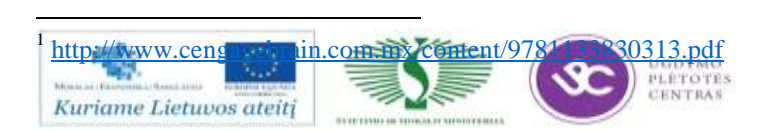

### <span id="page-8-0"></span>**2. Mokymo elementas. Kompiuterių ir informacinių tinklų diegimo ir priežiūros rinkos plėtra.**

Apžvelgiama pasaulio, Europos šalių, Lietuvos IT rinkų dinamika, prognozės, specialistų pasiūla ir paklausa. Interaktyvios paskaitos-diskusijos metu naudojama leidinio "INFOBALT" specialistų pasiūlos ir paklausos tyrimas, "IRT profesinis standartas" ir kita medžiaga.

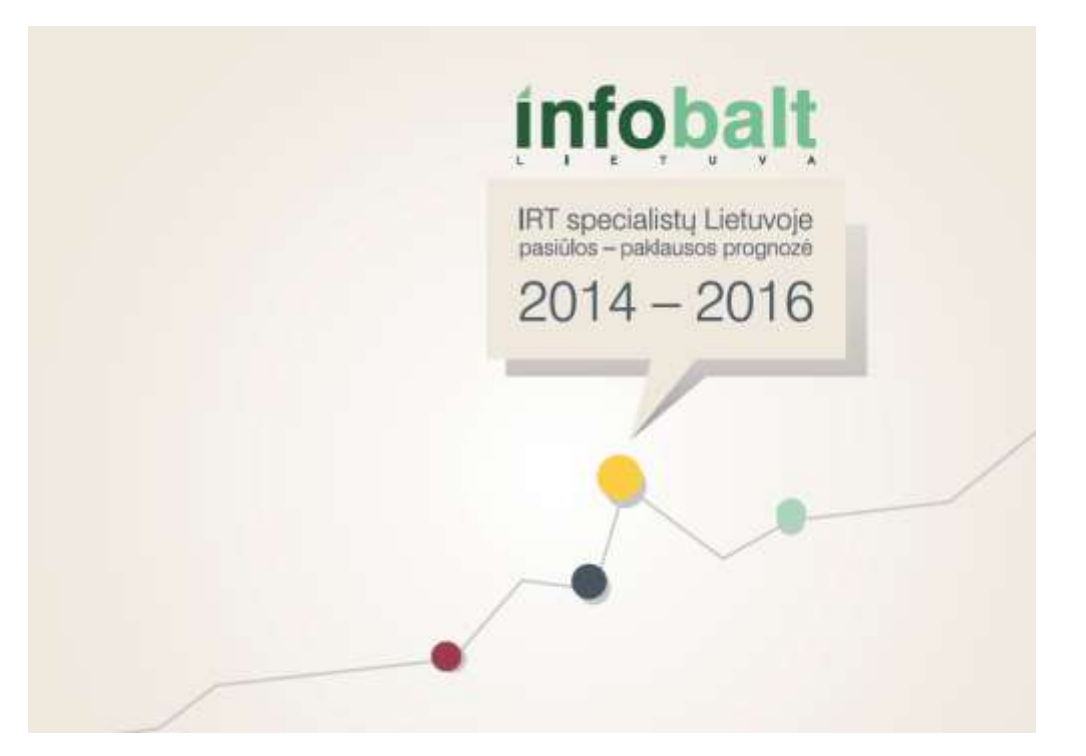

### **3. Mokymo elementas. Įgytų žinių pritaikymas studijų procese.**

<span id="page-8-1"></span>Vyks savarankiškas projekto rengimas ir pristatymas, kuriame mokytojai apibendrina gautą informaciją apie technologijų, procesų, kvalifikacijų ir rinkos plėtros tendencijas bei praktiką. Projekte atsispindi programinės įrangos kūrimo metodų, aplinkų naujovių ir plėtros tendencijų ir studijų programų turinio sąsajos. Grįžtamasis ryšys bus iš verslo atstovo ir kolegų. Ši savarankiško darbo užduotis padės mokytojams sisteminti informaciją apie aplankytų įmonių technologinio proceso organizavimą, rinkos tendencijas, prisiminti pavyzdžius, kuriuos bus galima aptarti su kolegomis ir įgyvendinti profesiniame mokyme. Vizitų įmonėse metu kiekvieno klausimo svarbius aspektus pasižymėkite Profesijos dienoraštyje. Ši informacija bus reikalinga pildant **Projekto** formą. Informacija turi būti selektyviai atrinkta –glausta, konkreti ir naudinga.

### **Rekomenduojama projekto forma:**

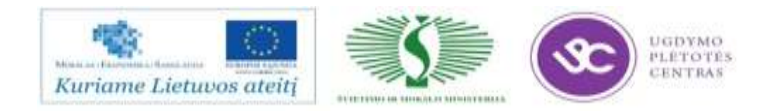

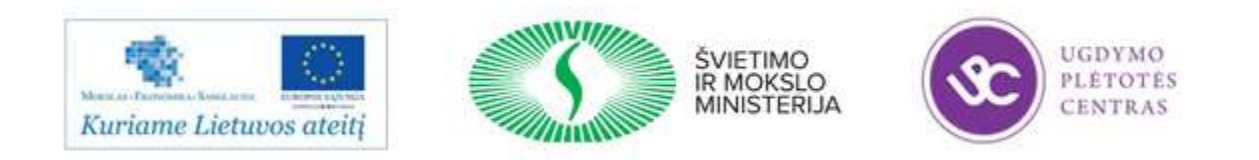

#### **UGDYMO PLĖTOTĖS CENTRAS**

#### PROJEKTAS "PROFESIJOS MOKYTOJŲ IR DĖSTYTOJŲ TECHNOLOGINIŲ KOMPETENCIJŲ TOBULINIMO SISTEMOS **SUKŪRIMAS IR ĮDIEGIMAS**

**(NR. VP1-2.2-ŠMM-02-V-02-001)**

*Mokytojo vardas, pavardė*

*Atstovaujama profesinio mokymo įstaiga*

*Kompiuterių ir informacinių (kompiuterinių/telekomunikacinių) tinklų diegimo ir priežiūros technologinių kompetencijų tobulinimo programa*

*Kvalifikacijos tobulinimo programa*

**Technologinių naujovių bei gamybos/paslaugų plėtros tendencijų įtaka programinės įrangos kūrimo technologines kompetencijas suteikiančioms mokymo programoms**

Įgytų žinių pritaikymas profesinio rengimo procese

#### **PROJEKTAS**

**-----------------**

(data)

Vilnius

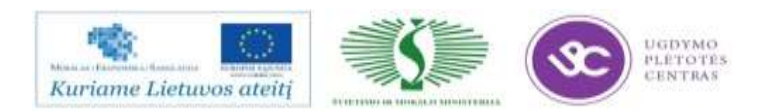

### **1. Programinės įrangos kūrimo įmonių naudojami šiuolaikiniai technologiniai ir organizaciniai procesai, naudojami valdymo metodai.**

*Išvardinkite, Jūsų manymu, svarbiausias programinės įrangos kūrimo technologines ir procesų naujoves, nurodykite, kokiais skirtingais metodais gali būti valdomi programinės įrangos kūrimo ir priežiūros procesai ir kada jie taikomi, kuo skiriasi jų rezultatai.*

### **2. Programinės įrangos kūrimo Lietuvos įmonių technologinės naujovės bei rinkos plėtros perspektyvos.**

*Išskirkite naujoves, kurios per pastaruosius 3-us metus buvo aktyviai diegiamos ir naudojamos Lietuvos programinės įrangos kūrimo įmonėse. Nurodykite kokios specialistų kvalifikacijos ir kompetencijos bus paklausiausios artimiausiu metu. Aprašykite jų esmę, nurodykite informacijos šaltinius.*

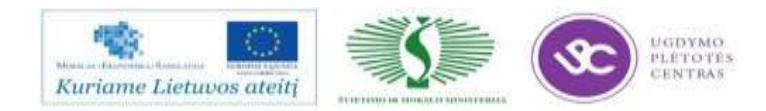

**3. Profesinio rengimo ir programinės įrangos kūrimo kvalifikacijų, kompetencijų ir procesų sąsajos.**

*Pateikite idėjų ir pasiūlymų, kokias technologinių ir procesų naujovių plėtros tendencijas atspindinčias temas, Jūsų nuomone, būtų galima įtraukti į esamas arba kokioms kvalifikacijoms įgyti būtų galima rengti naujas programas (nurodykite profesinio mokymo ar studijų programų pavadinimus, kvalifikacijas ir kompetencijas, suformuluokite modulius arba temas)*

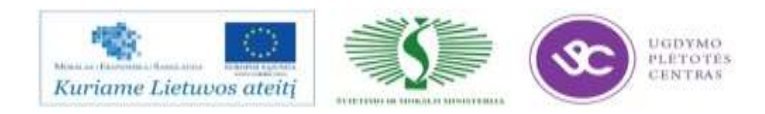

### PROJEKTAS "PROFESIJOS MOKYTOJŲ IR DĖSTYTOJŲ TECHNOLOGINIŲ KOMPETENCIJŲ TOBULINIMO **SISTEMOS SUKŪRIMAS IR ĮDIEGIMAS"(NR.: VP1-2.2-ŠMM-02-V-02-001)** 13

Profesijos mokytojas (parašas) (vardas, pavardė)

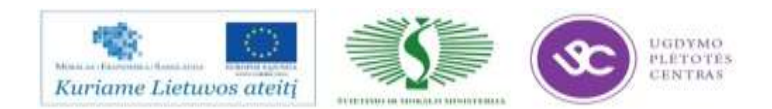

## <span id="page-13-1"></span><span id="page-13-0"></span>**MODULIS S.13.10. TARNYBINIŲ STOČIŲ OPERACINIŲ SISTEMŲ IR RELIACINIŲ DUOMENŲ BAZIŲ KŪRIMAS IR VALDYMAS**

### **1. Mokymo elementas. Tarnybinių stočių operacinių sistemų diegimas.**

*1.1. Linux operacinės sistemos vartotojo instrukcija*

<span id="page-13-2"></span>*Linux* – laisvos (atviro kodo) operacinės sistemos branduolio (*angl. kernel*) pavadinimas. Dažnai taip sutrumpintai vadinama ir bendrai visa *Unix-*tipo operacinė sistema naudojanti *Linux b*randuolį (kuris buvo išleistas pirmą kartą 1991 m. spalį), sukurtą Linus Torvalds, kartu su sisteminėmis programomis bei bibliotekomis sukurtas GNU projekto (įkurtas 1983 metais). Yra daugybė GNU/Linux variantų, dar vadinamų platinamaisiais paketais (*angl. distribution*). Populiariausias iš jų dabar *Ubuntu*.

Šioje instrukcijoje vartotojas supažindinamas su pagrindiniais darbo *Linux* aplinkoje principais.

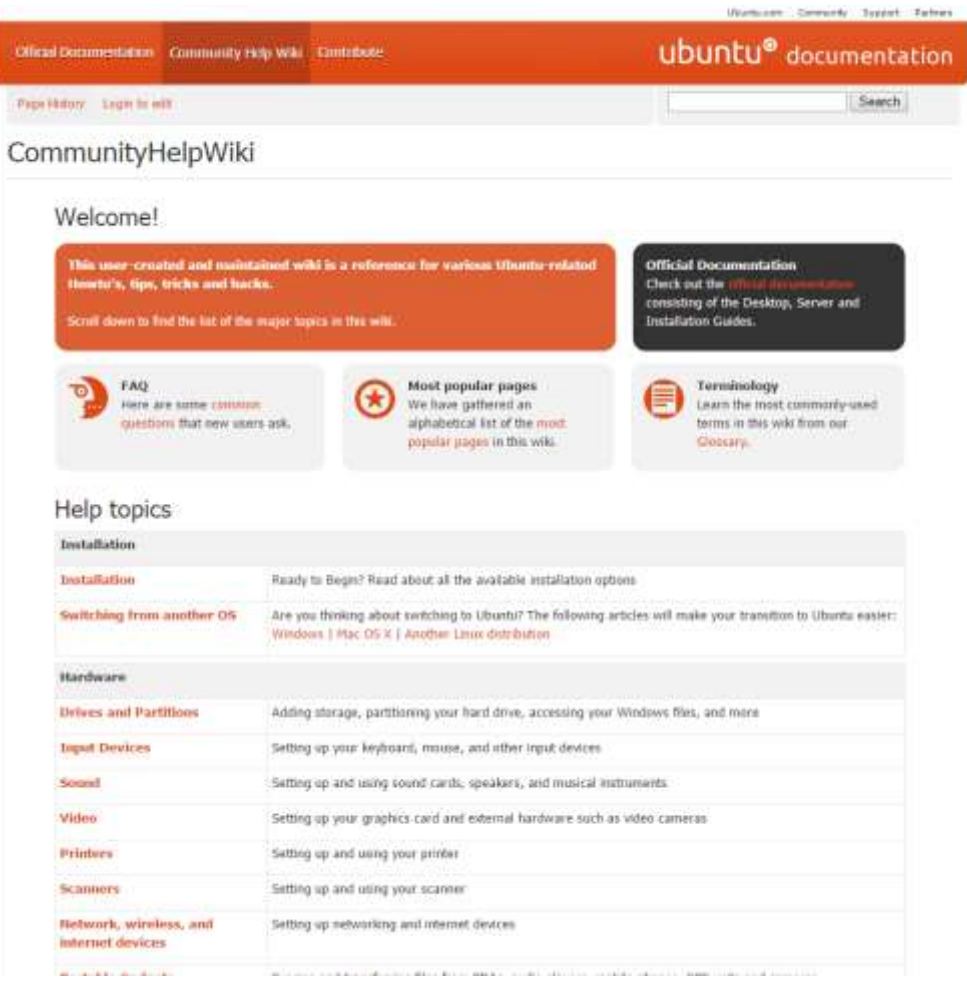

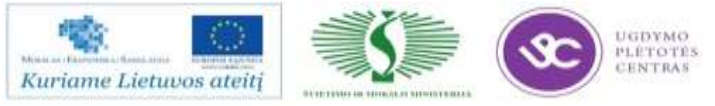

Instrukcijos interaktyvus turinys prieinamas šiuo adresu:

<https://help.ubuntu.com/community>

### <span id="page-14-0"></span>*1.2. Komandinių eilučių naudojimo Linux ir Windows operacinėse sistemose apžvalga.*

Komandinė eilutė yra galingas įrankis, kurio pagalba *Linux* operacinėje sistemoje galima padaryti labai daug. Pagrindinis komandinės eilutės privalumas yra tas, kad labai greitai galima pasiekti pačias įvairiausias funkcijas, o minusas tas, kad norint pasiekti tas funkcijas reikia turėti nemažai žinių apie tai kaip jas pasiekti ir kaip jomis naudotis.

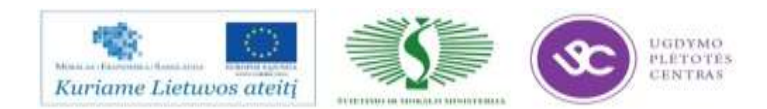

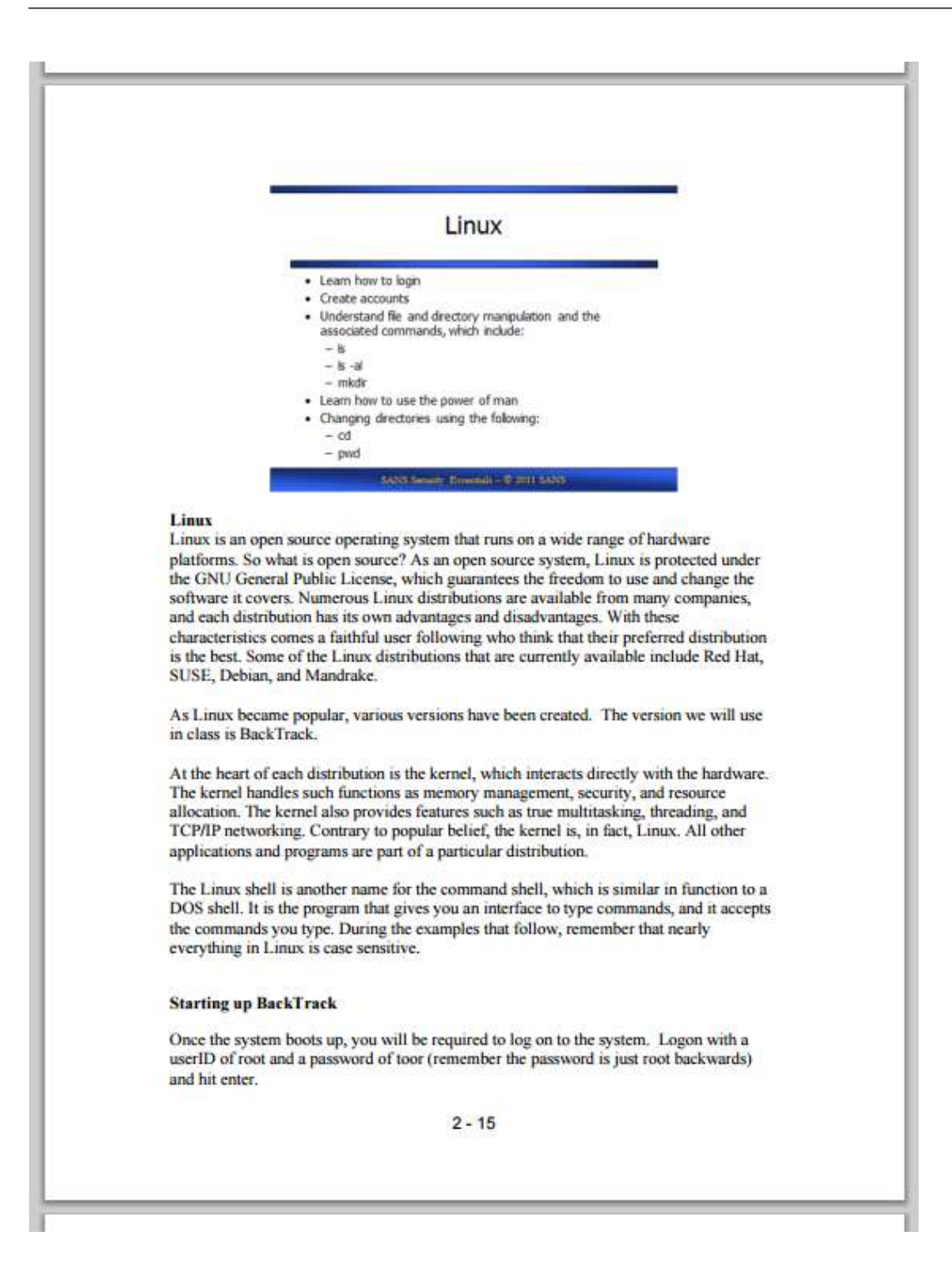

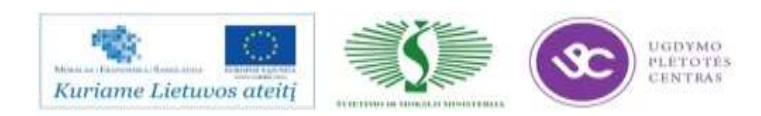

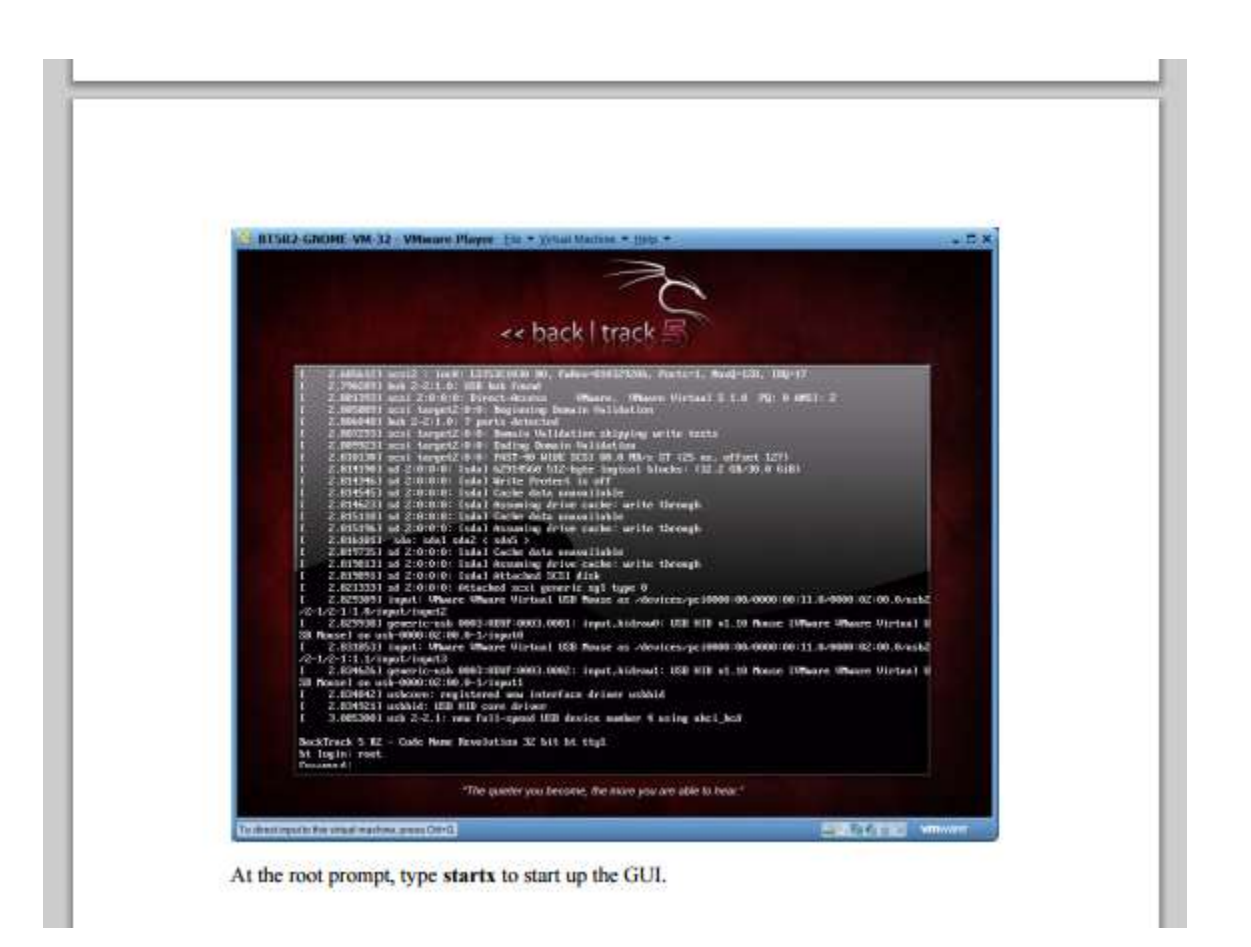

Šiame šaltinyje pateikiamos instrukcijos, kaip naudoti pagrindines *Linux* operacinės sistemos komandinės eilutės komandas. Aktuali antroji .pdf failo dalis, prasidedanti nuo 15 puslapio.

Instrukcijos interaktyvus turinys prieinamas šiuo adresu:

<http://www.sans.org/media/security-training/sec401-windows-linux-tutorial-v1.pdf>

### <span id="page-16-0"></span>**2. Mokymo elementas. Tarnybinių stočių operacinių sistemų administravimas**

*2.1. Apache Maven programinės įrangos naudojimo techninis vadovas*

<span id="page-16-1"></span>*Apache Maven* – priemonė, skirta *Java* projektams valdyti bei diegimo procesams automatizuoti. Ši priemonė dažnai naudojama *Linux* aplinkoje. Ją 2002 m. sukūrė Jason van Zyl iš *Sonatype.* Savo galimybėmis *Maven* panaši į *Ant* priemonę (ir kiek mažiau į *PHP PEAR bei Perlo CPAN*), tačiau turi

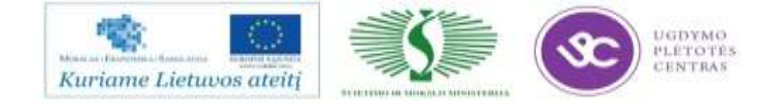

paprastesnį *XML* grįstą diegimo konfigūracijos modelį. "Maven" taip pat gali būti naudojamas "statyti" (*ang. build*) ir tvarkyti projektus parašytus *C#, Ruby, Scala* ir kitomis kalbomis. "*Maven*" projektas yra globojamas "*Apache Software Foundation*" licencijos.

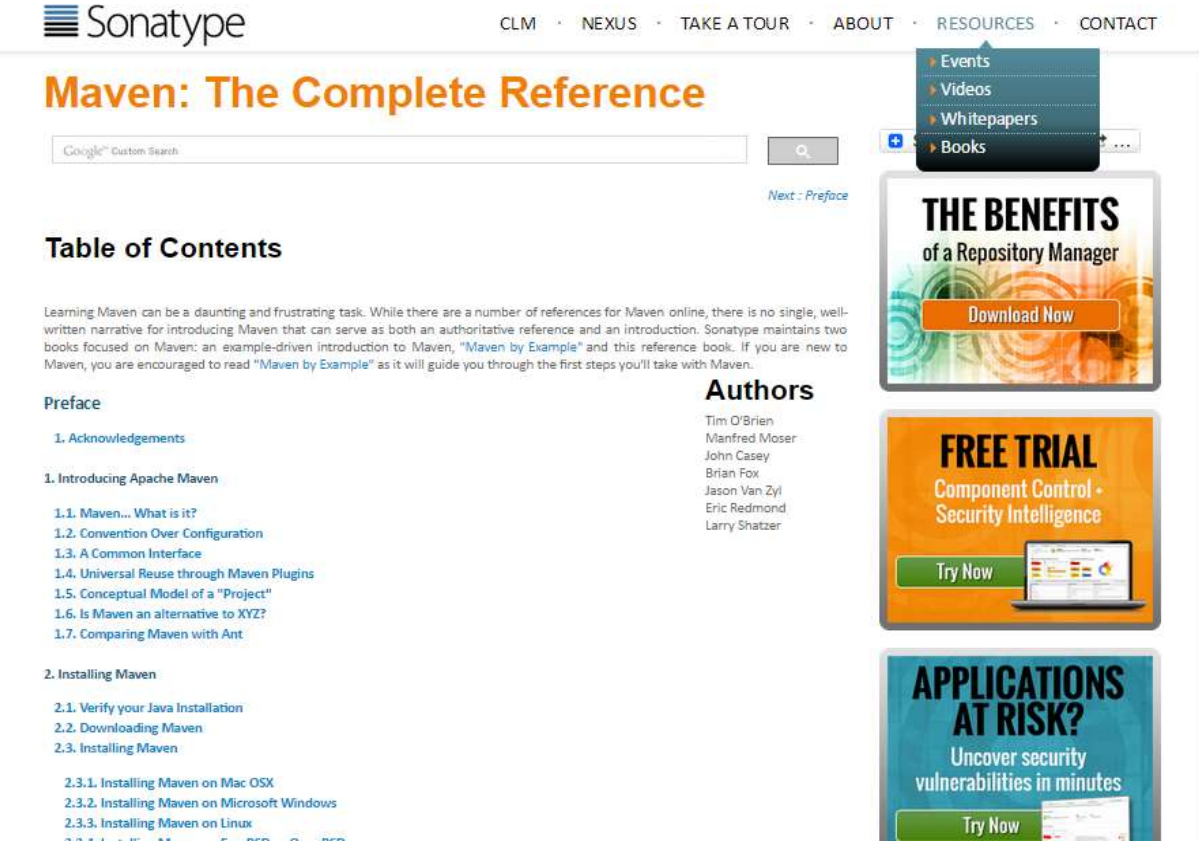

Interaktyvus instrukcijos turinys prieinamas šiuo adresu:

<http://books.sonatype.com/mvnref-book/reference/index.html>

### *2.2. Virtualbox programinės įrangos vartotojo instrukcija*

<span id="page-17-0"></span>*VirtualBox* pagalba galima virtualizuoti absoliučią daugumą egzistuojančių operacinių sistemų,

pradedant *Windows (NT 4.0, 2000, XP, Server* 

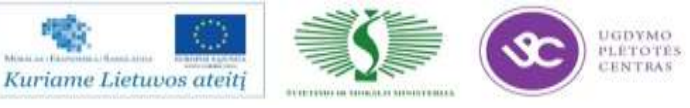

*2003, Vista, 7*), ir baigiant *DOS/Windows 3.x, Linux* (branduolių versijos 2.4 ir 2.6), *OpenBSD* ir kitos. *VirtualBox* praktiškai nenusileidžia analogiškiems komerciniams produktams. Yra galimybė dirbti kompiuterių periferiniais įrenginiais, prisijungti prie tinklo (tiek vidinio *LAN*, tiek ir Interneto), nuotolinis valdymas, failų dalinimasis (*angl. sharing*) priemonės, pateikiamos tvarkylės virtualizuotoms operacinėms sistemoms, siekiant spartesnio darbo su jomis. Norint pilnavertiškai dirbti su *VirtualBox*, užtenka užregistruojant nurodyti savo vardą ir el. pašto adresą.

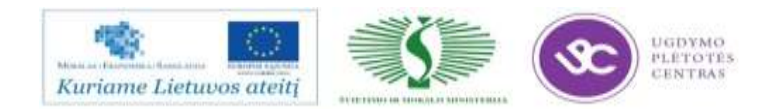

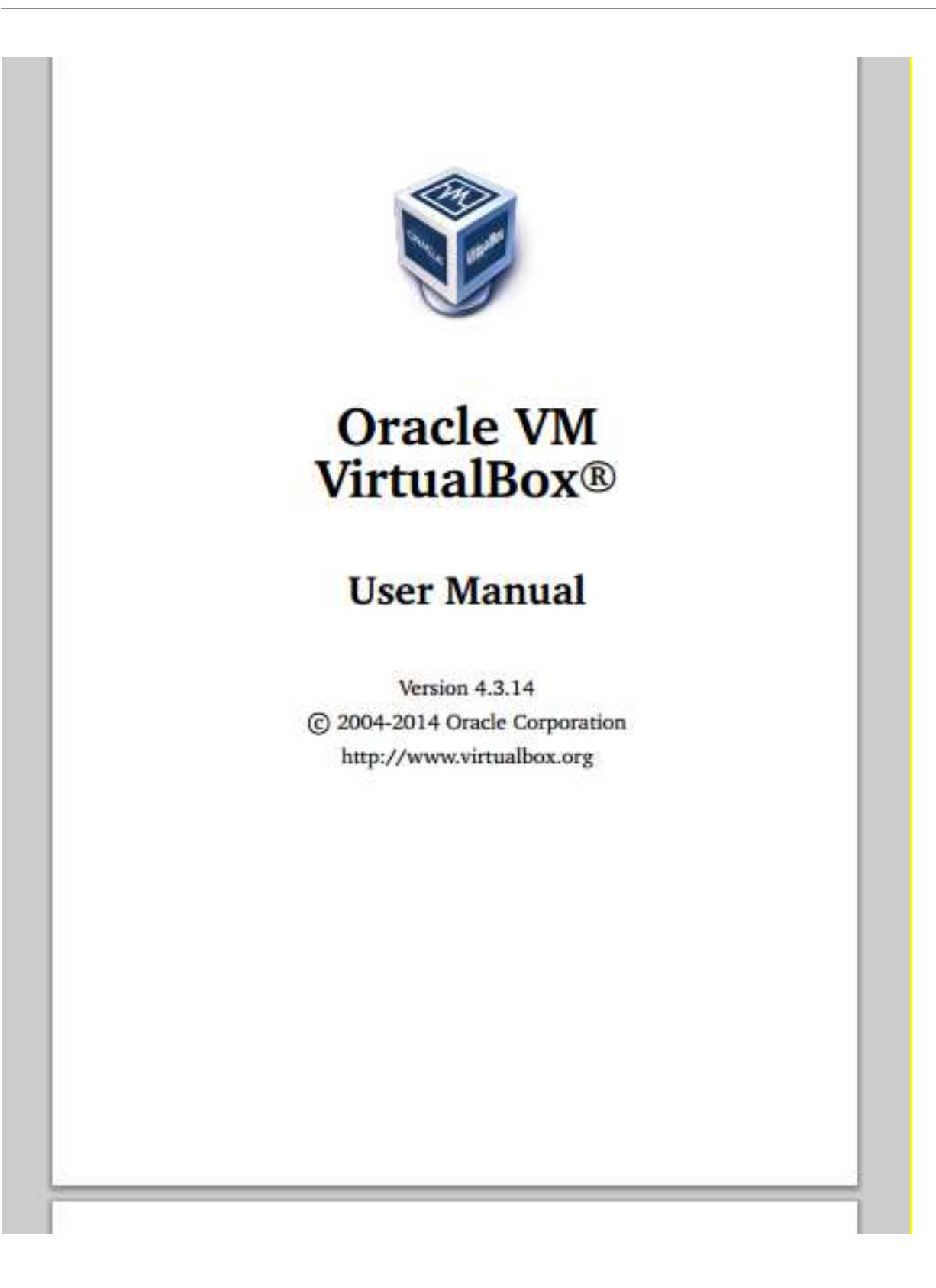

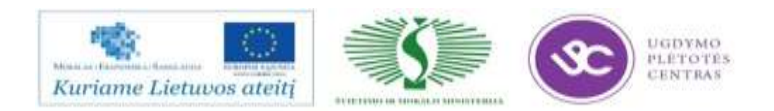

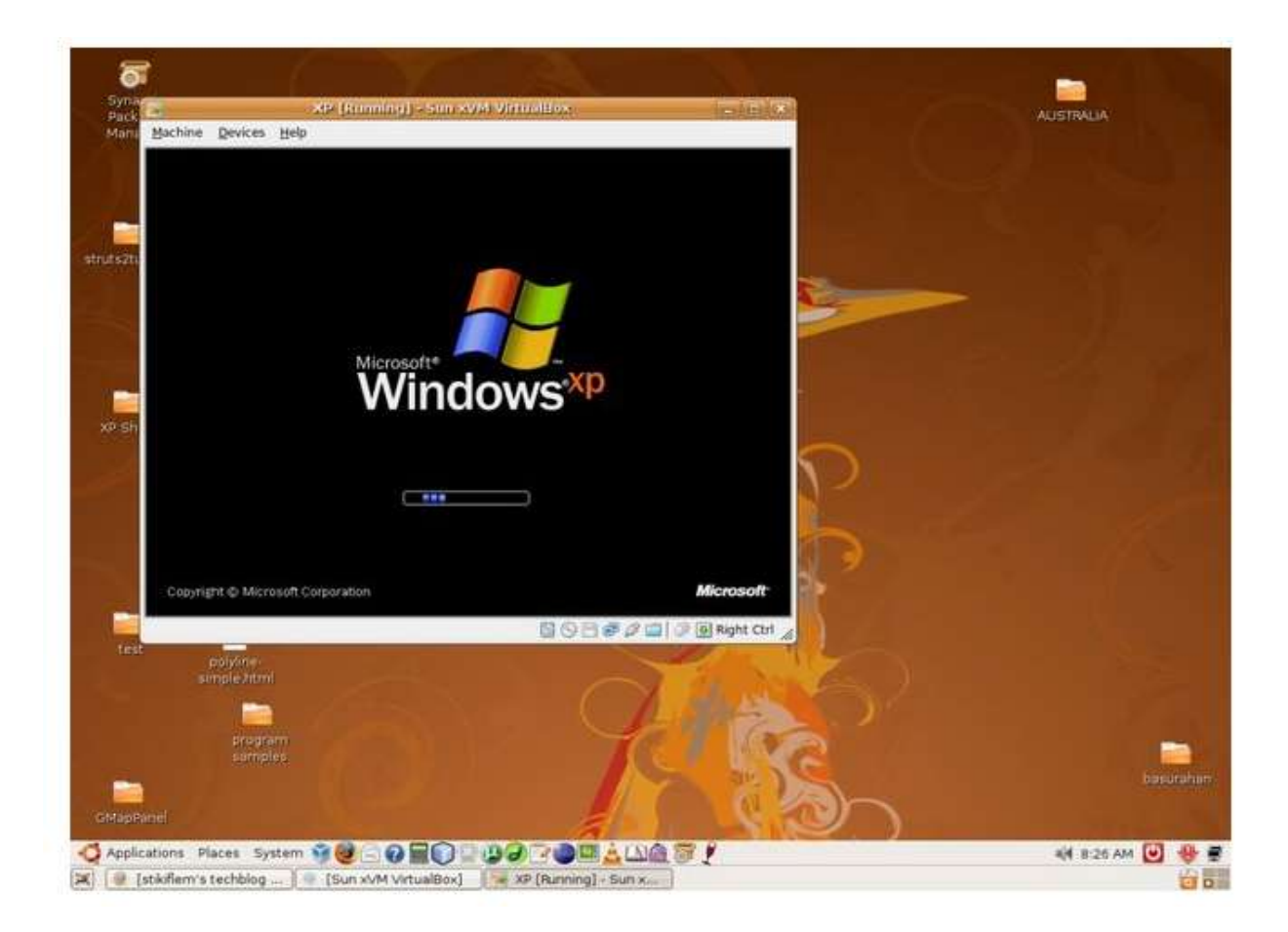

Interaktyvus instrukcijos turinys prieinamas šiuo adresu:

<http://dlc.sun.com.edgesuite.net/virtualbox/4.3.14/UserManual.pdf>

### **3. Mokymo elementas. Reliacinių duomenų bazių projektavimas**

## <span id="page-20-1"></span><span id="page-20-0"></span>*3.1. Duomenų bazių valdymo sistemų ir esminių SQL programavimo kalbos galimybių aprašas – 1 dalis*

Duomenų bazių projektavimas yra didesnio uždavinio - informacinės sistemos projektavimo - dalis. Informacinėje sistemoje yra ne tik renkami, saugomi ir klasifikuojami duomenys, jie taip pat transformuojami į informaciją.

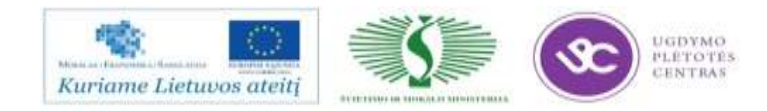

## **Romas Baronas**

Duomenų bazių valdymo sistemos

# Paskaitų skaidrės

- 1. Ivadas:  $\geq$ .
- 2. Informacijos išrinkimas: 1, 2, 3.
- 3. Duomenų bazių projektavimas: 1, 2, 3, 4.
- 4. Semantinis modeliavimas: 1, 2.
- 5. Duomenų bazės sukūrimas ir užpildymas duomenimis:  $\geq$ .
- 6. Virtualiosios lentelės ir duomenų nepriklausomumo lygiai: 1, 2.
- 7. Duomenų vientisumo užtikrinimas: 1, 2.
- 8. SQL sakiniai taikomosiose programose: 1, 2.
- 9. Sisteminiai duomenų bazių aspektai: 1, 2.
- 10. Objektinės technologijos reliacinėse DB:  $\geq$ .

Paruošta pagal: R. Baronas, Duomenų bazių valdymo sistemos. TEV, 2005.

E. paštas: romas.baronas@mif.vu.lt

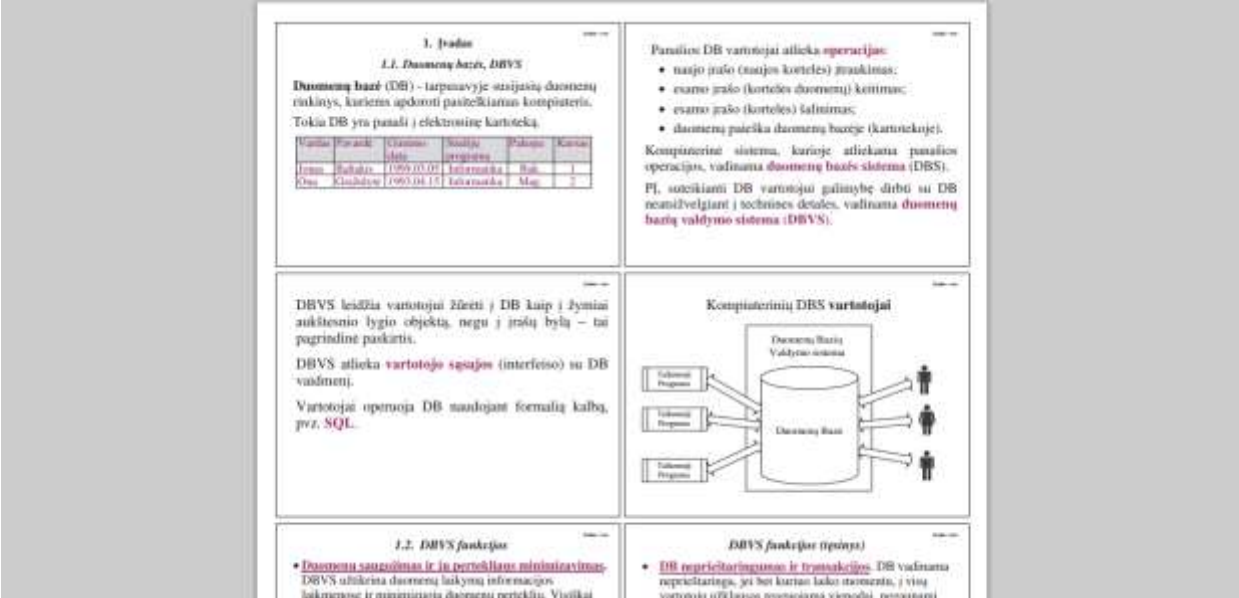

Šiame interaktyviame resurse pateikiami reliacinių duomenų bazių projektavimo pagrindai.

UGDYMO PLETOTE Kuriame Lietuvos ateitį

Aktualios šios interaktyvaus resurso dalys:

- 1. Įvadas: >>
- 2. Informacijos išrinkimas: 1, 2, 3.
- 3. Duomenų bazių projektavimas: 1, 2, 3, 4.
- 4. Semantinis modeliavimas: 1, 2.

Interaktyvus turinys prieinamas šiuo adresu:

<http://uosis.mif.vu.lt/~baronas/dbvs/slides/index.htm>

### **4. Mokymo elementas. Reliacinių duomenų bazių valdymas**

<span id="page-22-1"></span><span id="page-22-0"></span>*4.1. Duomenų bazių valdymo sistemų ir esminių SQL programavimo kalbos galimybių aprašas – 2 dalis*

### **Romas Baronas** Duomenų bazių valdymo sistemos

# Paskaitų skaidrės

- 1. Ivadas:  $\gg$ .
- 2. Informacijos išrinkimas: 1, 2, 3.
- 3. Duomenų bazių projektavimas: 1, 2, 3, 4.
- 4. Semantinis modeliavimas: 1, 2.
- 5. Duomenų bazės sukūrimas ir užpildymas duomenimis:  $\geq$ .
- 6. Virtualiosios lentelės ir duomenų nepriklausomumo lygiai: 1, 2.
- 7. Duomenų vientisumo užtikrinimas: 1, 2.
- 8. SQL sakiniai taikomosiose programose: 1, 2.
- 9. Sisteminiai duomenų bazių aspektai: 1, 2.
- 10. Objektinės technologijos reliacinėse DB:  $\geq$ .

Paruošta pagal: R. Baronas, Duomenų bazių valdymo sistemos. TEV, 2005.

E. paštas: romas.baronas@mif.vu.lt

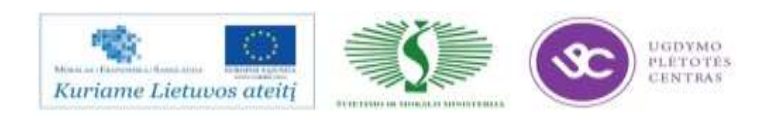

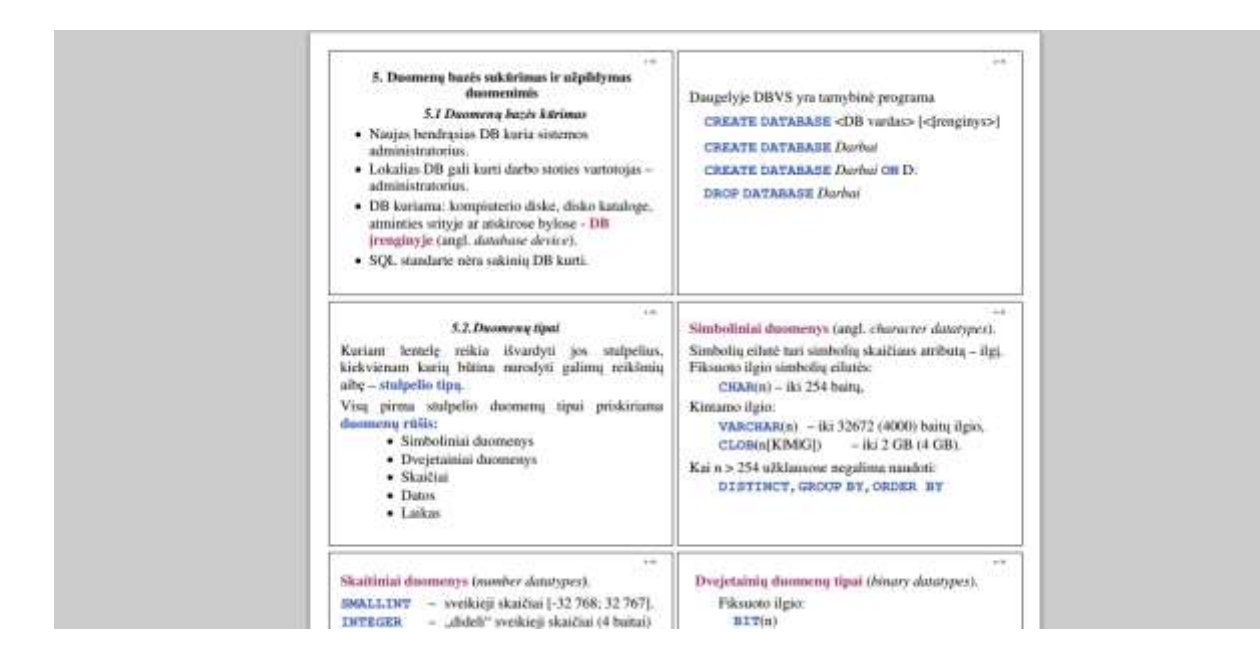

Šiame interaktyviame resurse pateikiami reliacinių duomenų bazių valdymo pagrindai.

Aktualios šios interaktyvaus resurso dalys:

- 5. Duomenų bazės sukūrimas ir užpildymas duomenimis: >>
- 6. Virtualiosios lentelės ir duomenų nepriklausomumo lygiai: 1, 2.
- 7. Duomenų vientisumo užtikrinimas: 1, 2.
- 8. SQL sakiniai taikomosiose programose: 1, 2,
- 9. Sisteminiai duomenų bazių aspektai: 1, 2.
- 10. Objektinės technologijos reliacinėse DB: >>

Interaktyvus turinys prieinamas šiuo adresu:

<span id="page-23-0"></span><http://uosis.mif.vu.lt/~baronas/dbvs/slides/index.htm>

### **5. Mokymo elementas. Savarankiška užduotis**

### *5.1. Užduoties aprašymas*

<span id="page-23-1"></span>"NESUDĖTINGŲ *LINUX* OPERACINĖS SISTEMOS ADMINISTRAVIMO UŽDUOČIŲ

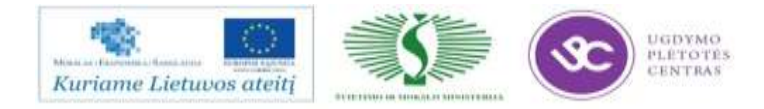

### RINKINYS"

### **Užduoties tikslas:**

Atlikti *Linux* operacinės sistemos administravimo užduotis pagal duotus reikalavimus.

### **Užduoties atlikimui reikalinga technologinė dokumentacija ir priemonės:**

- kompiuteris su įdiegta *Linux* operacine sistema, turi atitikti tokius reikalavimus: įdiegtas virtualioje mašinoje (pvz. *VirtualBox*), darbiniai duomenų laikikliai veikia *SoftRAID1/5* režimu, įdiegta duomenų bazės valdymo sistema (pvz. *MySql*), įdiegta www serviso tarnyba (pvz. *Apache2*).
	- *Linux* operacinės sistemos vartotojo instrukcija.

### **Užduoties turinys:**

- sukurti atsarginę *Linux* operacinės sistemos versiją;
- užblokuoti pasirinktą sistemos vartotoją;
- įdiegti 2 pasirinktas taikomąsias programas, pvz. *Wordpress*, naudojant *apt-get, yum* ar ekvivalentiškas paketų valdymo funkcijas.

Reikalavimai: veiksmus atlikti optimaliu būdu, veiksmų atlikimui naudoti komandinę *Linux* operacinės sistemos eilutę arba grafinę aplinką.

*5.2. Užduoties vertinimo kriterijai*

<span id="page-24-0"></span>Savarankiškai ir kokybiškai laikantis reikalavimų ir instrukcijų, atlikti *Linux* operacinės sistemos administravimo veiksmai.

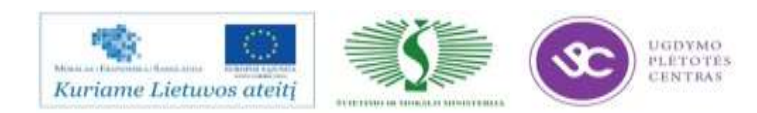

### **MODULIS S.13.11. PROGRAMINIŲ SPRENDIMŲ KŪRIMAS** *JAVA TECHNOLOGIJOMIS.*

### <span id="page-25-1"></span><span id="page-25-0"></span>**1. Mokymo elementas. Programinio kodo elementų kūrimas** *Java* **technologijomis**

### *1.1. Java programavimo kalbos techninė dokumentacija*

<span id="page-25-2"></span>*Java* – objektiškai orientuota programavimo kalba, 1991 metais sukurta Džeimso Goslingo ir kitų *Sun Microsystems* inžinierių. Java programavimo sistemoje programuotojo parašytas kodas kompiliuojamas ne į procesoriui specifinę, o į tarpinę formą. Ši tarpinė forma nepriklauso nuo procesoriaus tipo ar operacinės sistemos, todėl iškart tinka vykdyti įvairiose aplinkose. Pirmosiose Java versijose tarpinis kodas buvo interpretuojamas, todėl *Java* pelnė lėtai dirbančios platformos reputaciją. Dabartinės sistemos tarpinį kodą paprastai prieš vykdydamos kompiliuoja (*angl. just in time compiling*), todėl vykdymo greitis panašus ar tik nežymiai mažesnis. Java turi "natyvią sąsąją", kurios pagalba nesunku ją jungti ir su esančiomis *C, C++* ar *FORTRAN* bibliotekomis. Dažniausiai to prireikia jei būtina naudoti šiomis kalbomis parašytas matematines ar kitokias bibliotekas.

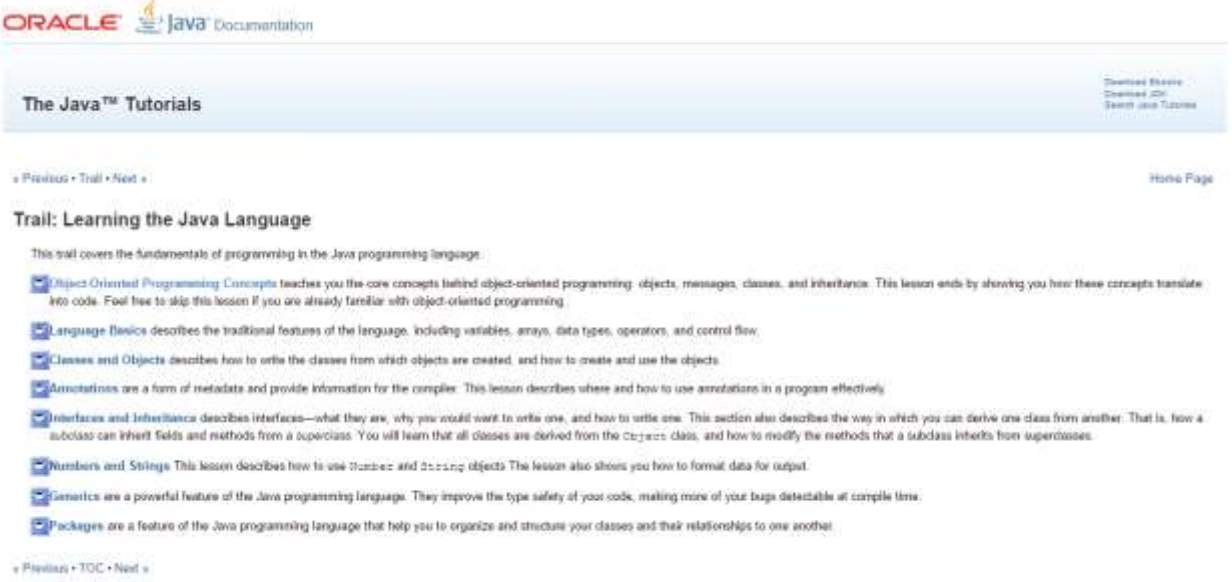

Šiame interaktyviame resurse pateikiama *Java* programavimo kalbos techninė dokumentacija.

Interaktyvus dokumentacijos turinys prieinamas šiuo adresu:

<http://docs.oracle.com/javase/tutorial/java/>

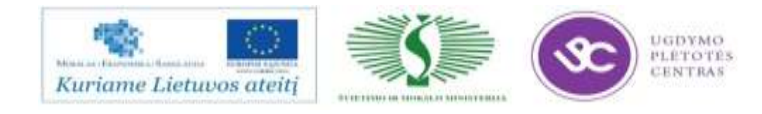

### *1.2. Eclipse programinės įrangos techninė dokumentacija*

<span id="page-26-0"></span>*Eclipse* – atviro kodo integruota kūrimo aplinka. *Eclipse* susideda iš daugelio įskiepių, kurių kiekvienas gali turėti savo langus, savo meniu punktus, savo nepriklausomą nuotolinio atnaujinimo sistemą ir pan. Nors autoriai teigia, jog, parašius tinkamus modulius, su *Eclipse* galima daryti "bet ką", dažniausiai ji naudojama programoms kurti. Parašyta Java kalba, *Eclipse* veikia visose populiariose sistemose. Linux turi ir sukompiliuotą versiją, kuri šiek tiek spartesnė. Nemažai *Eclipse* kodo paveldėta iš *IBM VisualAge* programos.

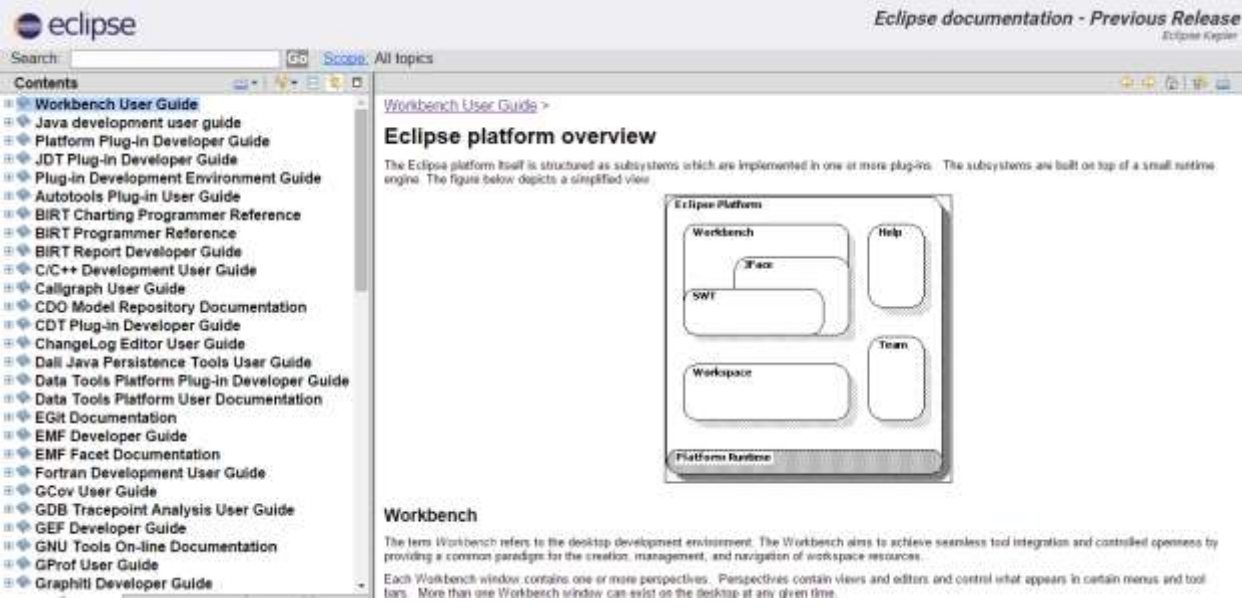

Java kodui *Eclipse* turi gerai išvystytą tekstų redaktorių (jau renkant kodą automatiškai nurodomos trivialios klaidos), klasių, kintamųjų ir metodų automatinį pervardinimą, palaiko *Ant* ir *JUnit*. Inkrementinis kompiliavimas (po nedidelio pakeitimo kompiliuojama tik pakeista dalis) sudėtinguose projektuose pagreitina darbą kelias dešimtis ir daugiau kartų. Yra gerai išvystyta versijų kontrolės sistema, leidžianti tą patį projektą vystyti net ir po visą pasaulį išsibarsčiusiems programuotojams.

Šiame interaktyviame resurse pateikiama *Eclipse* programinės įrangos techninė dokumentacija

Interaktyvus dokumentacijos turinys prieinamas šiuo adresu:

<http://help.eclipse.org/kepler/index.jsp>

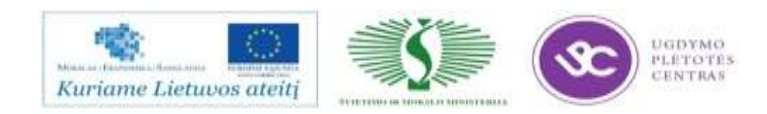

### <span id="page-27-1"></span><span id="page-27-0"></span>**2. Mokymo elementas. Verslo sistemų kūrimas naudojant Java technologijas**

### *2.1. Mercurial programinės įrangos naudojimo techninis vadovas*

Versijų kontrolės sistemos – tai sistemos, leidžiančios saugoti informaciją apie įvairias failų versijas. Šiuolaikinės versijos kontrolės sistemos atlieka ir daugiau funkcijų: sujungia keleto vartotojų vienu metu atliktus pakeitimus, kaupia duomenis apie tai, kas ir kaip keitė dokumentus, sukuria tekstus glaustai parodančius, kaip pasikeitė dokumento turinys bei leidžia tinklo pagalba keisti šį turinį iš bet kurios pasaulio vietos. Versijų kontrolės sistema yra vienas pagrindinių laisvos programinės įrangos kūrimo įrankių, tačiau ji naudojama ir kitokiai techninei dokumentacijai rengti.

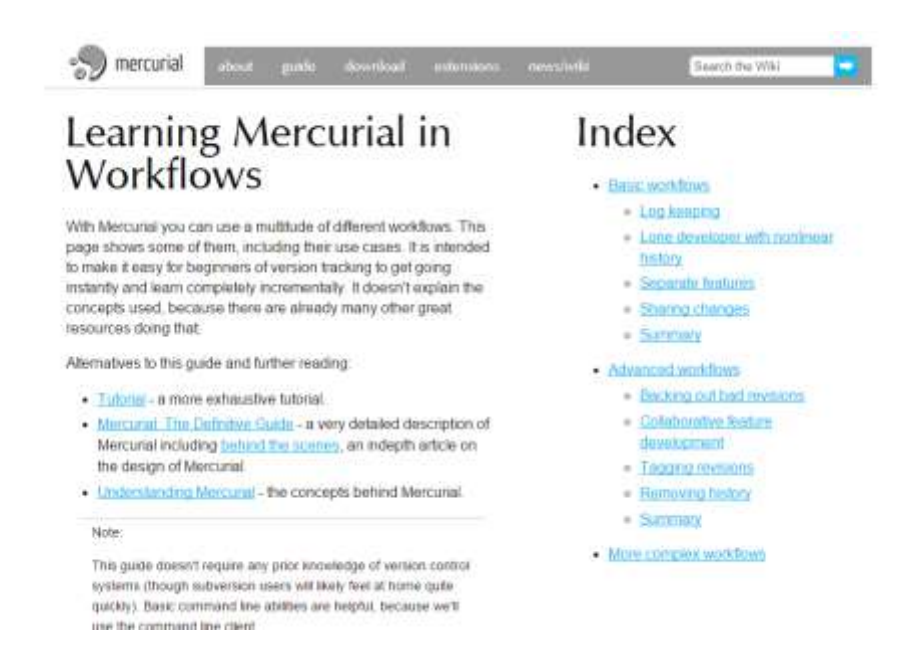

Šioje interaktyvioje nuorodoje pateikiamas versijų kontrolės sistemos *Mercurial* naudojimo techninis vadovas.

Interaktyvus techninio vadovo turinys prieinamas šiuo adresu:

<http://mercurial.selenic.com/guide>

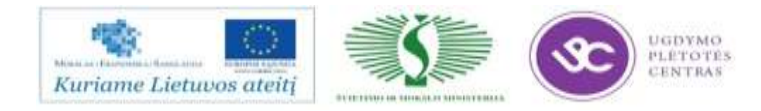

### *2.2. Java EE5 technologinės platformos vartotojo vadovas*

<span id="page-28-0"></span>*Java Enterprise Edition* – standartinė daugialyčių programų kūrimo *Java* kalba platforma, paremta moduliniais komponentais, vykdomais programų serveryje. Joje naudojama keletas technologijų, tokių kaip *JDBC* ar *CORBA*, praplėstų pritaikant tikslinėms sistemoms. Sistema yra kelių lygių (*angl. tiers*). Vartotojui artimiausias lygis yra interneto naršyklė, veikianti vartotojo kompiuteryje. Visi kiti lygiai veikia viename arba keliuose serveriuose.

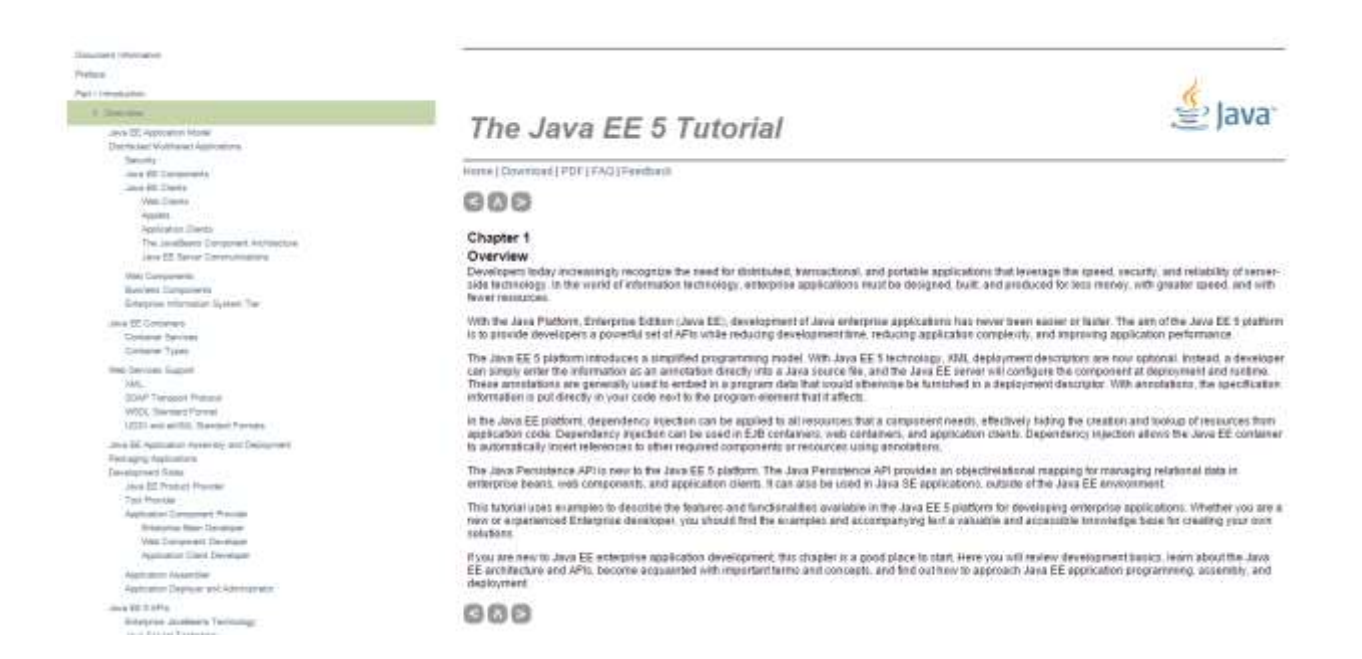

Šiame interaktyviame resurse pateikiamas *Java EE5* platformos vartotojo vadovas.

Interaktyvus vartotojo vadovo turinys prieinamas šiuo adresu:

<http://docs.oracle.com/javaee/5/tutorial/doc/?wp406143&PersistenceIntro.html#wp78460>

### **3. Mokymo elementas. Vartotojo sąsajų kūrimas naudojant** *Java* **technologijas**

<span id="page-28-2"></span><span id="page-28-1"></span>*3.1. Vartotojo sąsajos technologinio karkaso (angl. framework) JavaServerFaces techninė dokumentacija ir vartotojo vadovas*

![](_page_28_Picture_9.jpeg)

*JavaServerFaces* yra viena populiariausių vartotojų sąsajų kūrimo platformų, skirtų naudoti su *Java* technologijomis. Jos pagalba galima lengvai ir efektyviai realizuoti įvairiausių tipų vartotojų sąsajas ir pateikti skaitmeninį turinį jo vartotojams.

![](_page_29_Figure_2.jpeg)

Šiame interaktyviame resurse pateikiama *JavaServerFaces* techninė dokumentacija ir vartotojo vadovas. Interaktyvus turinys prieinamas šiuo adresu:

<span id="page-29-0"></span><http://www.oracle.com/technetwork/java/javaee/documentation/index-137726.html>

### **4. Mokymo elementas. Savarankiška užduotis**

*4.1. Užduoties aprašymas*

<span id="page-29-1"></span>![](_page_29_Picture_7.jpeg)

### "NESUDĖTINGOS KOMPIUTERINĖS PROGRAMOS KŪRIMAS"

### **Užduoties tikslas:**

Sukurti nesudėtingą kompiuterinę programą pagal duotus reikalavimus.

### **Užduoties atlikimui reikalinga technologinė dokumentacija ir priemonės:**

- kompiuteris su įdiegta *Linux* operacine sistema ir *Eclipse* programavimo aplinka;
- *Java* programavimo kalbos techninė dokumentacija;
- *Eclipse* programinės įrangos techninė dokumentacija;
- *Java EE5* technologinės platformos vartotojo vadovas;
- vartotojo sąsajos technologinio karkaso (*angl. framework*) *JavaServerFaces* techninė dokumentacija ir vartotojo vadovas.

### **Užduoties turinys:**

- pasirinkti uždavinį, kurį spręs programa ir jį aiškiai apibūdinti;
- sukurti programos loginę schemą algoritmą;
- sukurti programinį kodą;
- testuoti sukurtą programinį kodą, atrasti klaidas ir jas pašalinti.

Reikalavimai: sukurta programa turi būti prieinama per internetą, turėti bent 3 vartotojo sąsajos langus, veikti be pertrūkių. Turi būti panaudota *Java* programavimo kalba, *Java EE5* platforma ir *Java Server Faces* karkasas.

### *4.2. Užduoties vertinimo kriterijai*

<span id="page-30-0"></span>Laikantis reikalavimų ir instrukcijų kokybiškai sukurta nesudėtinga kompiuterinė programa.

![](_page_30_Picture_18.jpeg)